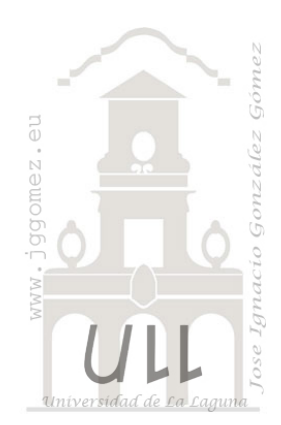

## Bodegas Españolas Excel

*Tablas Dinámicas básicas y uso de la función BUSCARV*

*Jose Ignacio González Gómez Departamento de Economía Financiera y Contabilidad - Universidad de La Laguna* [www.jggomez.eu](http://www.jggomez.eu/) *Ejercicio extraído y adaptado:* del autor

En la Hoja de Calculo "Vinos Excel contiene información básica de diferentes bodegas correspondientes a diversas Denominaciones de Origen Españolas. Analizar la información de origen.

## **Se pide**

*1. Construir tabla de datos*

Construir una tabla en Excel similar a la siguiente, que contengan los siguientes campos:

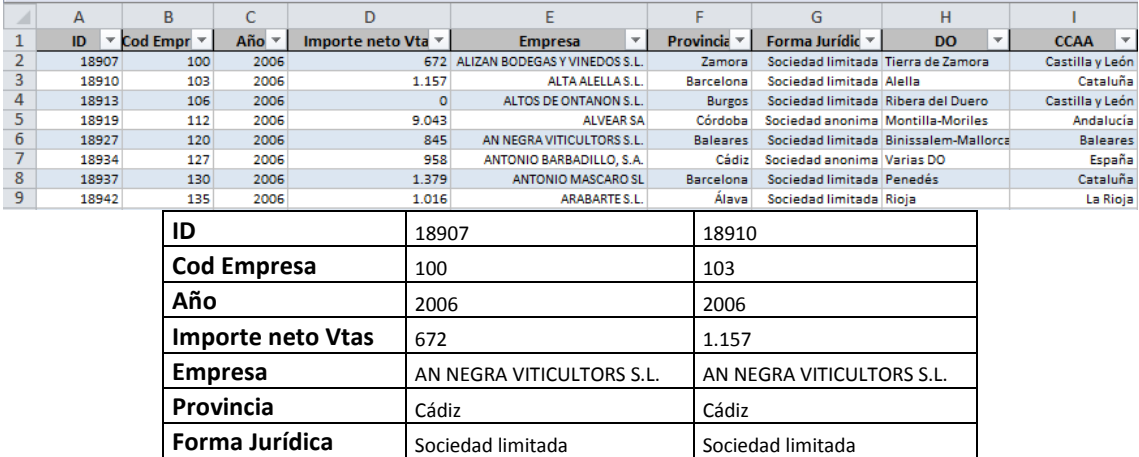

Con estos datos se pide construir las siguientes tablas dinámicas:

**DO** Rioja Rioja **CCAA** Andalucía Andalucía Andalucía

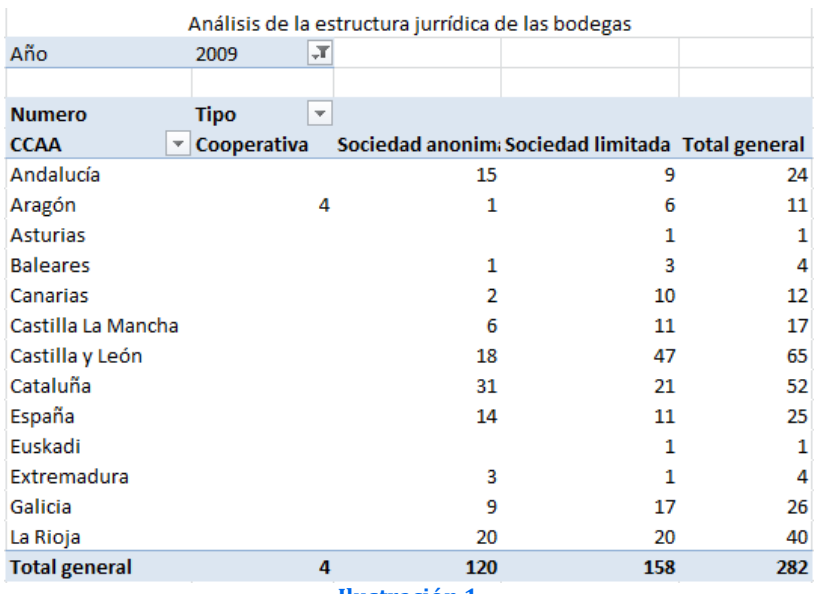

**Ilustración 1**

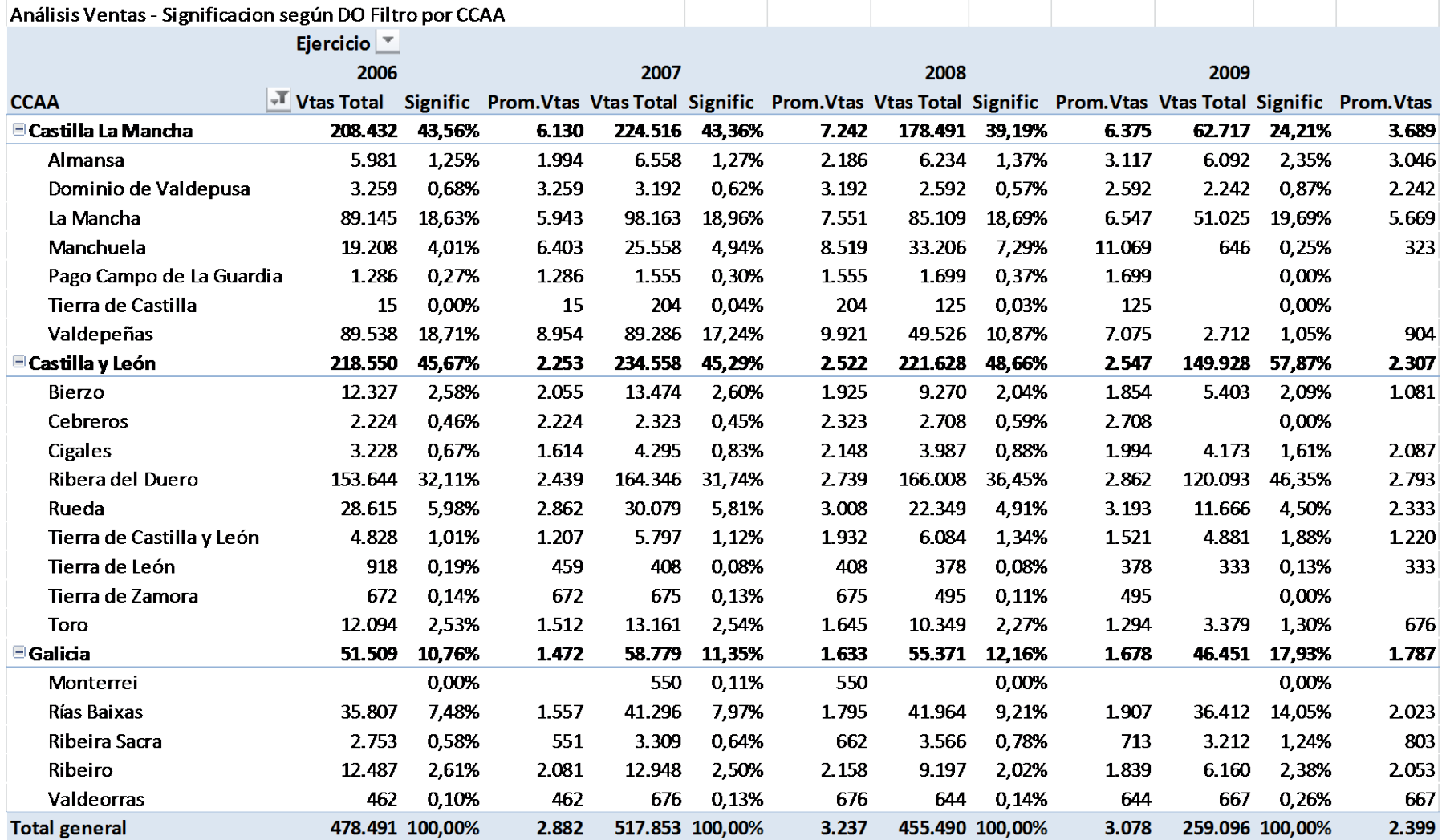